Geschäftsbereich Landwirtschaft Fachbereich 3.12 Mars-la-Tour-Straße 1-13 26121 Oldenburg Telefon: 0441 801-0 Telefax: 0441 801-386 Landwirtschaftskammer Niedersachsen • Postfach 71 63 • 26051 Oldenburg Stadt Meppen Herrn Giese Markt 43 49716 Meppen Internet: www.lwk-niedersachsen.de Bankverbindung IBAN: DE79280501000001994599 SWIFT-BIC: SLZODE22XXX Steuernr.: 64/219/01445 USt-IdNr.: DE245610284 Ihr Zeichen Unser Zeichen Ansprechpartner | in Durchwahl E-Mail Datum Datum Datum 3.9-3041003 Frau Rühlmann -385 simone.ruehlmann@lwk-niedersachsen.de 14.04.2022

**I**Landwirtschaftskammer<br>INiedersachsen

Bebauungsplan Nr. 656 der Stadt Meppen, Ortsteil Schwefingen Ergebnis der Immissionsprognose

Sehr geehrter Herr Giese,

Sie haben uns beauftragt über eine Prognose zu ermitteln, ob die Ausweisung eines Wohngebietes in der Gemarkung Schwefingen, Flur 6, Flurstück 46, im Ortsteil Schwefingen aus immissionsschutzfachlicher Sicht zulässig ist.

Das Plangebiet hat eine Größe von rund 22.212 m<sup>2</sup> und liegt östlich der Straße "Fuhrenkämpe" sowie nördlich der Straße "Zum Felde". Das Plangebiet schließt sich östlich sowie südlich an vorhandene Wohngebiete an.

Die Begutachtung der zu erwartenden Geruchsimmissionen erfolgte gemäß Anhang 7 der Technischen Anleitung zur Reinhaltung der Luft (TA Luft 2021). Dabei wird die belästigungsrelevante Kenngröße bestimmt, die nach Anhang 7 der TA Luft bei der Beurteilung der Belästigung durch Gerüche aus Tierhaltungsanlagen heranzuziehen ist.

Im Beurteilungsgebiet gemäß Ziff. 4.4.2 des Anhanges 7 der TA Luft (Kreise mit einem Radius von mind. 600 m um den Rand des Geltungsbereiches) befinden sich 5 Betriebe mit Tierhaltung bzw. Emittenten, die bei der Ermittlung der Geruchsgesamtbelastung zu berücksichtigen sind.

Darüber hinaus wurde geprüft, ob Betriebe, die sich außerhalb des 600 m Radus befinden, relevante Geruchsimmissionen (belästigungsrelevante Kenngröße > 2 %) im Geltungsbereich verursachen. Diese Prüfung ergab, dass keine weiteren Betriebsstätten als Vorbelastung zu berücksichtigen waren.

Folgende Emittenten wurden bei der Beurteilung der Geruchssituation berücksichtigt.

- Karl Karl Kalvelage, und Bullenmast, Pferde)
- Raußenstandort, Gemarkung Schwefingen, Flur 5, Flurstück 300 (Schweine- $\bullet$ mast)
- **(Milchvieh inkl. Nachzucht, Bullenmast)**
- $\overline{S}$  (Schweine- und Bullenmast)
- Güllebehälter alleinstehend, Gemarkung Schwefingen, Flur 4, Flurstück 39/6

Die emissionsrelevanten Daten der o. g. Emittenten stammen aus einem vorliegenden Datenbestand. Die Tierdaten wurden im Rahmen der vorliegenden Immissionsprognose nicht überprüft, da es sich um eine Vorabeinschätzung handelt.

Für den alleinstehenden Güllebehälter wurde als konservativer Ansatz die Lagerung von Schweinegülle angenommen.

Weidegang wurde für die Tiere nicht berücksichtigt.

Der Landwirt **Helmut Vietnam Vietnam Vietnam Rand des Beurteilungsgebietes (ca. 250 m westlich des Au**ßenstandortes Kalvelage) einen Legehennenstall zu errichten. Der Antrag hierfür wurde bereits eingereicht und es wurde von der Fides Immissionsschutz & Umweltgutachter GmbH ein Immissionsschutzgutachten erstellt.

Da sich der geplante Stall am Rand des 600 m Radius befindet und laut dem vorgenannten Gutachten gegenüber dem Geltungsbereich des B-Planes Nr. 656 irrelevante Immissionen (gewich tete Geruchsstundenhäufigkeit  $\leq 2$  %) aufweist, wurde dieser Stall nicht berücksichtigt.

Der Anlage 1 sind das Plangebiet und das Beurteilungsgebiet sowie die Lage der berücksichtigten Emittenten zu entnehmen.

Aus Sicht der landwirtschaftlichen Betriebe handelt es sich bei der zu beurteilenden Bauleitplanung um keine an die Betriebe heranrückende Bebauung. Eine Erweiterung der Tierhaltung auf diesen Betrieben wird ggf. bereits durch die im jeweiligen Umfeld der Betriebe vorhandene Bebauung erstlimitierend eingeschränkt. Erweiterungsabsichten der berücksichtigten Betriebe wurden daher nicht erfragt.

Die Ausbreitungsrechnung wurde mit dem Partikelmodell der VDI-Richtlinie 3945 Blatt 3 durchgeführt, bei dem es sich um eine Weiterentwicklung der im Anhang 2 der TA Luft beschriebenen Ausbreitungsrechnung handelt. Des Weiteren bilden die VDI-Richtlinien 3894 (Blatt 1), 3783 (Blatt 13) und 3886 (Blatt 1) die Grundlage.

Zur Simulation der meteorologischen Bedingungen für die Ausbreitungsrechnung wurde eine repräsentative mehrjährige Häufigkeitsverteilung von Ausbreitungssituationen der Wetterstation Meppen (AKS 01/2005 bis 12/2014) eingesetzt.

Die Rauigkeit, die sich anhand des Landbedeckungsmodell Deutschlands (LBM-DE), mit Hilfe der verwendeten Software errechnen lässt, ergibt einen Wert von gerundet 0,5 m. Auf Grundlage der vorgefundenen Standortbedingungen erscheint dieser Wert gerechtfertigt und wird entsprechend berücksichtigt.

Es wurde ein intern geschachteltes Rechengitter sowie die Qualitätsstufe +1 angenommen.

# Ergebnis

Das Ergebnis der Ausbreitungsrechnung ist der Anlage 2 zu entnehmen.

In Wohngebieten ist laut Anhang 7 der TA Luft ein Immissionsgrenzwert von bis zu 10 % zulässig.

Aus der Anlage 2 geht hervor, dass im Plangebiet belästigungsrelevante Kenngrößen von 3 % bis 8 % erreicht werden. Der Grenzwert gemäß TA Luft wird demnach im gesamten Plangebiet eingehalten.

Das Rechenlaufprotokoll mit den vollständigen Angaben der in der Ausbreitungsrechnung verwendeten Daten und Einstellungen ist in der Anlage 3 aufgeführt.

Eine Auflistung der berücksichtigten Emissionsquellen ist im Anhang A zu finden. Diese Daten sind nur für den behördeninternen Gebrauch vorgesehen.

## Fazit

Unter den in der vorliegenden Prognose zugrunde gelegten Annahmen ist die Ausweisung eines Wohngebietes auf dem Flurstück 46 der Flur 6 in der Gemarkung Schwefingen, unter Berücksichtigung der aktuellen Rechtslage, aus immissionsschutzrechtlicher Sicht zulässig.

Im gesamten Plangebiet wird der Grenzwert für Wohngebiete gemäß TA Luft unterschritten.

Der Gebührenbescheid für die in Auftrag gegebene Beurteilung wird Ihnen in den nächsten Tagen zugesandt.

Für Rückfragen stehen wir Ihnen gerne zur Verfügung.

Mit freundlichen Grüßen

gez. Simone Rühlmann Fachbereich 3.9 - Sachgebiet Immissionsschutz

**Anlagen** 

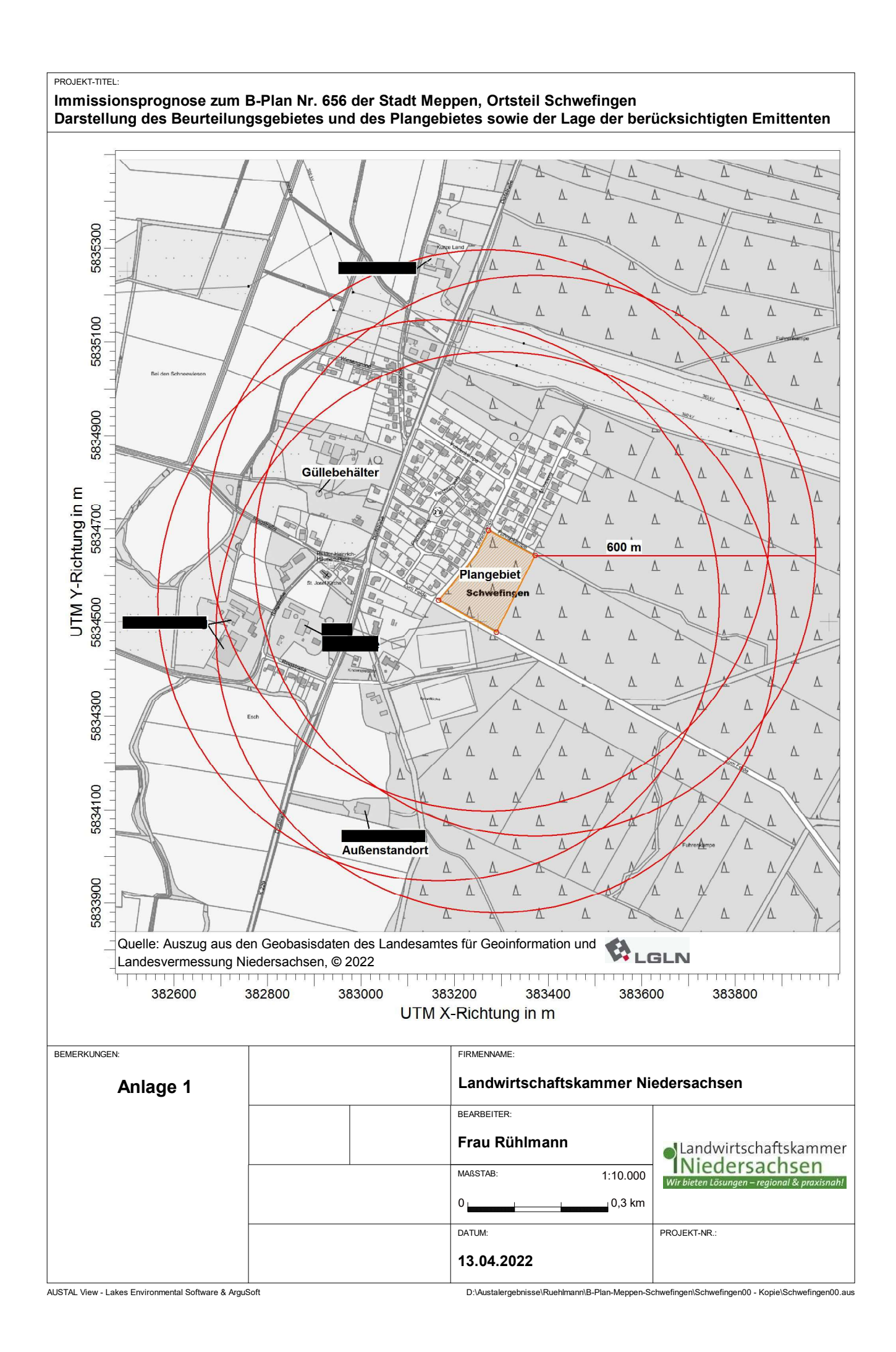

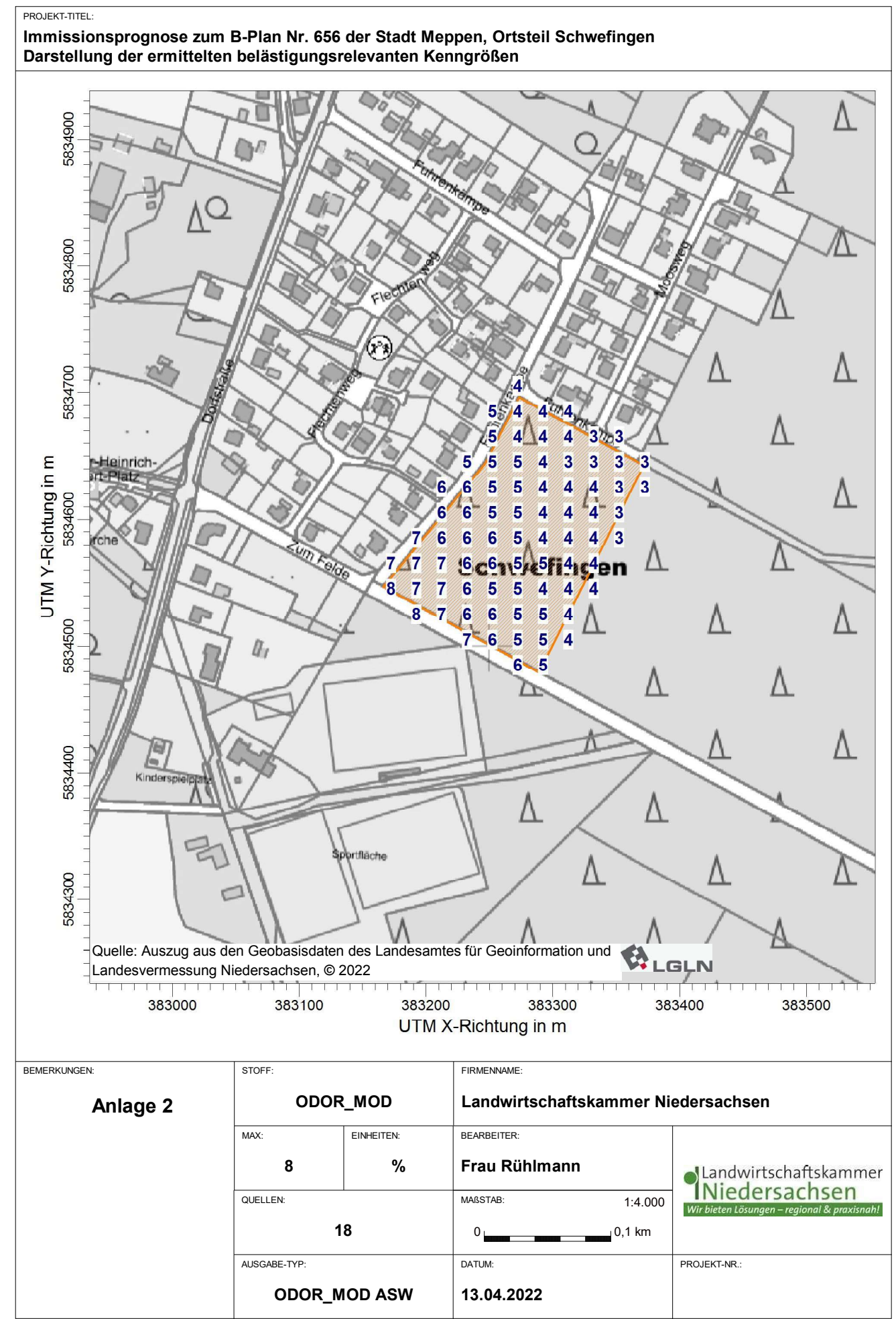

AUSTAL View - Lakes Environmental Software & ArguSoft **Diskuper Australian Communist Diskustalergebnisse\Ruehlmann\B-Plan-Meppen-Schwefingen\Schwefingen00\Schwefingen00.aus** 

# Anlage 3

## Rechenlaufprotokoll zur Ermittlung der Geruchsimmissionen

2022-04-12 10:35:39 AUSTAL gestartet

 Ausbreitungsmodell AUSTAL, Version 3.1.2-WI-x Copyright (c) Umweltbundesamt, Dessau-Roßlau, 2002-2021 Copyright (c) Ing.-Büro Janicke, Überlingen, 1989-2021

===============================================

Modified by Petersen+Kade Software , 2021-08-10

===============================================

 Arbeitsverzeichnis: D:/Austalergebnisse/Ruehlmann/B-Plan-Meppen-Schwefingen/Schwefingen00/erg0008

Erstellungsdatum des Programms: 2021-08-10 15:36:12 Das Programm läuft auf dem Rechner "LWK-OL-AUSTAL02".

============================= Beginn der Eingabe ============================ > settingspath "C:\Program Files (x86)\Lakes\AUSTAL\_View\Models\austal.settings" > ti "Schwefingen00" 'Projekt-Titel > ux 32383272 'x-Koordinate des Bezugspunktes > uy 5834602 'y-Koordinate des Bezugspunktes > qs 1 'Qualitätsstufe > as Meppen05\_14.AKS > ha 9.20 'Anemometerhöhe (m) > os +NESTING > xq -279.92 -270.33 -260.33 -422.92 -415.43 -407.03 -398.75 -401.42 -400.95 -437.06 -556.28 -566.11 -525.74 -513.02 -551.34 -368.65 - 108.75 -133.74  $>$  yq -499.45 -502.09 -504.49 -69.21 -73.09 -77.26 -81.56 -96.14 95.52 -87.16 -198.51 -98.41 -92.90 -199.15 -196.18 166.73 674.86 687.51 > hq 0.00 0.00 0.00 0.00 0.00 0.00 0.00 0.00 0.00 0.00 0.00 0.00 0.00 0.00 0.00 0.00 0.00 0.00 > aq 0.00 0.00 0.00 0.00 0.00 0.00 0.00 32.06 19.00 0.00 71.60 25.14 33.48 0.00 0.00 11.53 20.33 20.66 > bq 0.00 0.00 0.00 0.00 0.00 0.00 0.00 19.00 7.00 10.00 40.93 23.47 34.80 10.00 20.00 11.53 14.28 17.36 > cq 8.50 8.50 8.50 8.00 8.00 8.00 8.00 10.00 5.00 2.00 8.00 6.00 8.00 2.00 2.00 2.00 8.00 8.00 > wq 0.00 0.00 0.00 0.00 0.00 0.00 0.00 246.04 336.69 -26.23 60.55 332.35 -27.72 343.50 -114.99 0.00 257.10 347.30 > dq 0.00 0.00 0.00 0.00 0.00 0.00 0.00 0.00 0.00 0.00 0.00 0.00 0.00 0.00 0.00 0.00 0.00 0.00 > vq 0.00 0.00 0.00 0.00 0.00 0.00 0.00 0.00 0.00 0.00 0.00 0.00 0.00 0.00 0.00 0.00 0.00 0.00 > tq 0.00 0.00 0.00 0.00 0.00 0.00 0.00 0.00 0.00 0.00 0.00 0.00 0.00 0.00 0.00 0.00 0.00 0.00 > lq 0.0000 0.0000 0.0000 0.0000 0.0000 0.0000 0.0000 0.0000 0.0000 0.0000 0.0000 0.0000 0.0000 0.0000 0.0000 0.0000 0.0000 0.0000

> rq 0.00 0.00 0.00 0.00 0.00 0.00 0.00 0.00 0.00 0.00 0.00 0.00 0.00 0.00 0.00 0.00 0.00 0.00 > zq 0.0000 0.0000 0.0000 0.0000 0.0000 0.0000 0.0000 0.0000 0.0000 0.0000 0.0000 0.0000 0.0000 0.0000 0.0000 0.0000 0.0000 0.0000 > sq 0.00 0.00 0.00 0.00 0.00 0.00 0.00 0.00 0.00 0.00 0.00 0.00 0.00 0.00 0.00 0.00 0.00 0.00 > odor\_050 0 0 0 0 0 0 0 538.8 22 60 4349.16 192 602.4 0 120 0 432 0 > odor\_075 2250 2250 2250 412.5 412.5 412.5 412.5 0 0 0 0 0 0 0 0 931 0 1125 > odor\_100 0 0 0 0 0 0 0 0 0 0 0 0 0 120 0 0 0 0 ============================== Ende der Eingabe =============================

Anzahl CPUs: 8

Die Höhe hq der Quelle 1 beträgt weniger als 10 m. Die Höhe hq der Quelle 2 beträgt weniger als 10 m. Die Höhe hq der Quelle 3 beträgt weniger als 10 m. Die Höhe hq der Quelle 4 beträgt weniger als 10 m. Die Höhe hq der Quelle 5 beträgt weniger als 10 m. Die Höhe hq der Quelle 6 beträgt weniger als 10 m. Die Höhe hq der Quelle 7 beträgt weniger als 10 m. Die Höhe hq der Quelle 8 beträgt weniger als 10 m. Die Höhe hq der Quelle 9 beträgt weniger als 10 m. Die Höhe hq der Quelle 10 beträgt weniger als 10 m. Die Höhe hq der Quelle 11 beträgt weniger als 10 m. Die Höhe hq der Quelle 12 beträgt weniger als 10 m. Die Höhe hq der Quelle 13 beträgt weniger als 10 m. Die Höhe ha der Quelle 14 beträgt weniger als 10 m. Die Höhe hq der Quelle 15 beträgt weniger als 10 m. Die Höhe hq der Quelle 16 beträgt weniger als 10 m. Die Höhe hq der Quelle 17 beträgt weniger als 10 m. Die Höhe hq der Quelle 18 beträgt weniger als 10 m. Festlegung des Rechennetzes: dd 16 32 64 x0 -960 -1344 -1664

nx 78 62 40 y0 -864 -1216 -1536 ny 122 84 52 nz 19 19 19 -----------------------

Standard-Kataster z0-utm.dmna (e9ea3bcd) wird verwendet. Aus dem Kataster bestimmter Mittelwert von z0 ist 0.566 m. Der Wert von z0 wird auf 0.50 m gerundet.

1: MEPPEN 2: 01.01.2005 - 31.12.2014 3: KLUG/MANIER (TA-LUFT) 4: JAHR 5: ALLE FAELLE In Klasse 1: Summe=10232 In Klasse 2: Summe=15440 In Klasse 3: Summe=54650

In Klasse 4: Summe=12882 In Klasse 5: Summe=4721 In Klasse 6: Summe=2069 Statistik "Meppen05\_14.AKS" mit Summe=99994.0000 normiert.

Prüfsumme AUSTAL 5a45c4ae Prüfsumme TALDIA abbd92e1 Prüfsumme SETTINGS d0929e1c Prüfsumme AKS 40b0ab90

====================================================================

### =========

TMT: Auswertung der Ausbreitungsrechnung für "odor" TMT: Datei "D:/Austalergebnisse/Ruehlmann/B-Plan-Meppen-Schwefingen/Schwefingen00/erg0008/odor-j00z01" ausgeschrieben. TMT: Datei "D:/Austalergebnisse/Ruehlmann/B-Plan-Meppen-Schwefingen/Schwefingen00/erg0008/odor-j00s01" ausgeschrieben. TMT: Datei "D:/Austalergebnisse/Ruehlmann/B-Plan-Meppen-Schwefingen/Schwefingen00/erg0008/odor-j00z02" ausgeschrieben. TMT: Datei "D:/Austalergebnisse/Ruehlmann/B-Plan-Meppen-Schwefingen/Schwefingen00/erg0008/odor-j00s02" ausgeschrieben. TMT: Datei "D:/Austalergebnisse/Ruehlmann/B-Plan-Meppen-Schwefingen/Schwefingen00/erg0008/odor-j00z03" ausgeschrieben. TMT: Datei "D:/Austalergebnisse/Ruehlmann/B-Plan-Meppen-Schwefingen/Schwefingen00/erg0008/odor-j00s03" ausgeschrieben. TMT: Auswertung der Ausbreitungsrechnung für "odor\_050" TMT: Datei "D:/Austalergebnisse/Ruehlmann/B-Plan-Meppen-Schwefingen/Schwefingen00/erg0008/odor\_050-j00z01" ausgeschrieben. TMT: Datei "D:/Austalergebnisse/Ruehlmann/B-Plan-Meppen-Schwefingen/Schwefingen00/erg0008/odor\_050-j00s01" ausgeschrieben. TMT: Datei "D:/Austalergebnisse/Ruehlmann/B-Plan-Meppen-Schwefingen/Schwefingen00/erg0008/odor\_050-j00z02" ausgeschrieben. TMT: Datei "D:/Austalergebnisse/Ruehlmann/B-Plan-Meppen-Schwefingen/Schwefingen00/erg0008/odor\_050-j00s02" ausgeschrieben. TMT: Datei "D:/Austalergebnisse/Ruehlmann/B-Plan-Meppen-Schwefingen/Schwefingen00/erg0008/odor\_050-j00z03" ausgeschrieben. TMT: Datei "D:/Austalergebnisse/Ruehlmann/B-Plan-Meppen-Schwefingen/Schwefingen00/erg0008/odor\_050-j00s03" ausgeschrieben. TMT: Auswertung der Ausbreitungsrechnung für "odor\_075" TMT: Datei "D:/Austalergebnisse/Ruehlmann/B-Plan-Meppen-Schwefingen/Schwefingen00/erg0008/odor\_075-j00z01" ausgeschrieben. TMT: Datei "D:/Austalergebnisse/Ruehlmann/B-Plan-Meppen-Schwefingen/Schwefingen00/erg0008/odor\_075-j00s01" ausgeschrieben. TMT: Datei "D:/Austalergebnisse/Ruehlmann/B-Plan-Meppen-Schwefingen/Schwefingen00/erg0008/odor\_075-j00z02" ausgeschrieben. TMT: Datei "D:/Austalergebnisse/Ruehlmann/B-Plan-Meppen-Schwefingen/Schwefingen00/erg0008/odor\_075-j00s02" ausgeschrieben. TMT: Datei "D:/Austalergebnisse/Ruehlmann/B-Plan-Meppen-Schwefingen/Schwefingen00/erg0008/odor\_075-j00z03" ausgeschrieben. TMT: Datei "D:/Austalergebnisse/Ruehlmann/B-Plan-Meppen-Schwefingen/Schwefingen00/erg0008/odor\_075-j00s03" ausgeschrieben. TMT: Auswertung der Ausbreitungsrechnung für "odor\_100" TMT: Datei "D:/Austalergebnisse/Ruehlmann/B-Plan-Meppen-Schwefingen/Schwefingen00/erg0008/odor\_100-j00z01" ausgeschrieben. TMT: Datei "D:/Austalergebnisse/Ruehlmann/B-Plan-Meppen-Schwefingen/Schwefingen00/erg0008/odor\_100-j00s01" ausgeschrieben. TMT: Datei "D:/Austalergebnisse/Ruehlmann/B-Plan-Meppen-Schwefingen/Schwefingen00/erg0008/odor\_100-j00z02" ausgeschrieben. TMT: Datei "D:/Austalergebnisse/Ruehlmann/B-Plan-Meppen-Schwefingen/Schwefingen00/erg0008/odor\_100-j00s02" ausgeschrieben. TMT: Datei "D:/Austalergebnisse/Ruehlmann/B-Plan-Meppen-Schwefingen/Schwefingen00/erg0008/odor\_100-j00z03" ausgeschrieben. TMT: Datei "D:/Austalergebnisse/Ruehlmann/B-Plan-Meppen-Schwefingen/Schwefingen00/erg0008/odor\_100-j00s03" ausgeschrieben. TMT: Dateien erstellt von AUSTAL\_3.1.2-WI-x. ==================================================================== =========

### Auswertung der Ergebnisse: ==========================

 DEP: Jahresmittel der Deposition J00: Jahresmittel der Konzentration/Geruchsstundenhäufigkeit Tnn: Höchstes Tagesmittel der Konzentration mit nn Überschreitungen Snn: Höchstes Stundenmittel der Konzentration mit nn Überschreitungen

WARNUNG: Eine oder mehrere Quellen sind niedriger als 10 m. Die im folgenden ausgewiesenen Maximalwerte sind daher möglicherweise nicht relevant für eine Beurteilung!

### Maximalwert der Geruchsstundenhäufigkeit bei z=1.5 m

===================================================== ODOR J00 : 100.0 % (+/- 0.2 ) bei x= -584 m, y= -168 m (1: 24, 44) ODOR\_050 J00 : 100.0 % (+/- 0.2 ) bei x= -584 m, y= -168 m (1: 24, 44) ODOR 075 J00 : 100.0 % (+/- 0.2 ) bei x= -424 m, y= -72 m (1: 34, 50) ODOR\_100 J00 : 97.3 % (+/- 0.1 ) bei x= -504 m, y= -200 m (1: 29, 42) ODOR\_MOD J00 : 98.7 % (+/- ? ) bei x= -504 m, y= -200 m (1: 29, 42) ==================================================================== =========

2022-04-12 11:24:25 AUSTAL beendet.